### e-Learning in Science classroom

12/10/2018

By Eva Lam, Henry Ha True Light Middle School of Hong Kong

Learning Management System

| OOLOGY OF OUT DE                             | COURSES GROUPS RESOURCES                   |
|----------------------------------------------|--------------------------------------------|
|                                              | 2018-19 S1 Integrated Science: Whole Year  |
|                                              | 😭 Add Materials 🔻 Options 🕶                |
| Course Options                               | Science etv.xls 374 KB                     |
| Materials                                    | Ø Unpublished                              |
| Updates                                      | Science(S1-3)_supp_e_2017.pdf 3MB          |
| Gradebook                                    | <ul> <li>Unpublished</li> </ul>            |
| Grade Setup                                  | S1 IS TP 2018-2019.doc 165 KB              |
| Radges                                       | © Unpublished                              |
| Attendance                                   | S1 IS TP 2018-2019 (19Sept2018).doc 234 k8 |
| Access Code ×<br>9NS2T-55429 Reset           | > Dictation & Check Understanding          |
| Information                                  | > Chapter 1 Introducing Science            |
| Grading periods<br>18-19 Term 1, 18-19 Term2 | > 🚞 Chapter 2 Water                        |
|                                              | > Chapter 3 Looking at Living Things       |
|                                              |                                            |

| S schoology                        | PGRADE COURSES GROUPS RESOURCES                                                        | 🔍 🎛 🗮 🖂 🖓 Eva Lam |
|------------------------------------|----------------------------------------------------------------------------------------|-------------------|
| Scence                             | 2018-19 52 Integrated Science: Whole Year 7 Living things and air                      | ▲ Prev Next ▶     |
| <ul> <li>Course Options</li> </ul> | Add Materials   Options                                                                |                   |
| Materials •                        | > 7.1 Gases in the air                                                                 | \$~               |
| Gradebook                          | > 7.2 Air and burning                                                                  | \$~               |
| 🙀 Grade Setup                      | > 7.3 How human obtain energy                                                          | \$~               |
| Attendance                         | > 7.4 How green plants obtain energy                                                   | \$×               |
| Access Code ×<br>MGD8X-D2M9G Reset | <ul> <li>7.5 Gaseous exchange in animals and plants</li> <li>Ø Unpublished</li> </ul>  | \$~               |
| Information<br>Grading periods     | 16-17 S2 IS 1st UT Question Paper.pdf 409 кв<br>Ø Unpublished                          | \$~               |
| 18-19 Term1, 18-19 Term2           | 16-17 S2 IS 1st UT Marking Scheme.pdf 152 KB<br>Ø Unpublished                          | ¢~                |
|                                    | <ul> <li>17-18 S2 IS 1st UT Question.pdf 879 K8</li> <li>Ø Unpublished</li> </ul>      | \$~               |
|                                    | <ul> <li>17-18 S2 IS 1st UT Marking Scheme.pdf 16 KB</li> <li>Ø Unpublished</li> </ul> | \$-~              |
|                                    | > 🛅 Study Journal                                                                      | \$-               |

| <b>c</b> ence                           | 2018-19 S2 Integrated Science: Whole Year • 7 Living things and air<br>7.1 Gases in the air | Prev Next   |
|-----------------------------------------|---------------------------------------------------------------------------------------------|-------------|
| Course Options                          | Add Materials • Options •                                                                   |             |
| Updates                                 | <ul> <li>7.1 Gases in the air.ppt SMB</li> <li>Ø Unpublished</li> </ul>                     | \$~         |
| Gradebook<br>Grade Setup<br>Badges      | ETV - Air and Burning                                                                       | \$~         |
| Attendance<br>Members                   | The Periodic Table of Videos - University of                                                | \$ <b>~</b> |
| ccess Code X                            | Laboratory 7.1                                                                              | \$~         |
| IGD8X-D2M9G Reset                       | Laboratory 7.2                                                                              | \$~         |
| ading periods<br>-19 Term1, 18-19 Term2 | Laboratory 7.3                                                                              | \$ <b>~</b> |
|                                         | Laboratory 7.4                                                                              | \$×         |
|                                         | Laboratory 7.5                                                                              | \$~         |
|                                         | Carbon dioxide test with lime water                                                         | \$~         |
|                                         | 7.1 Gases in the air.pdf 4MB                                                                | ÷~          |

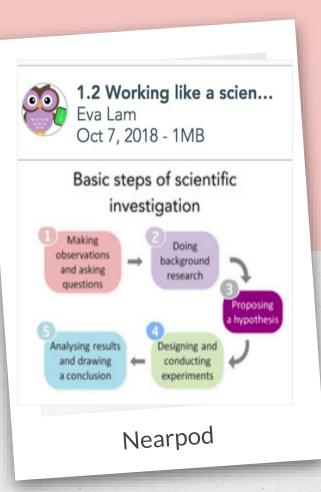

#### What Is Nearpod?

https://youtu.be/g3GVkM\_GVa4

An interactive classroom tool

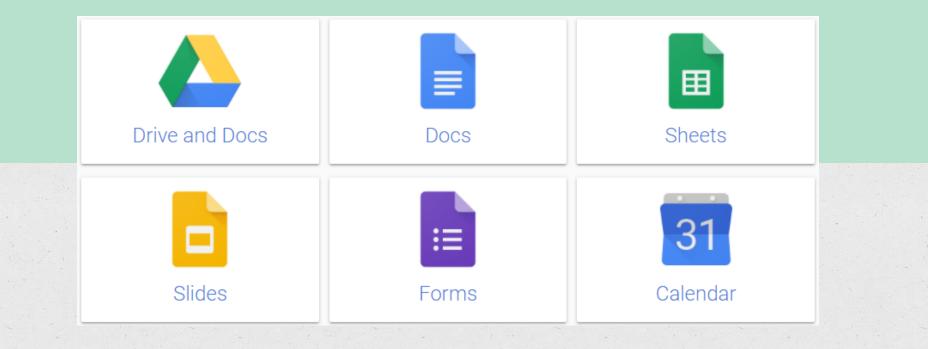

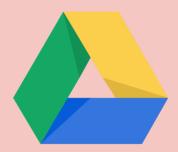

Google drive

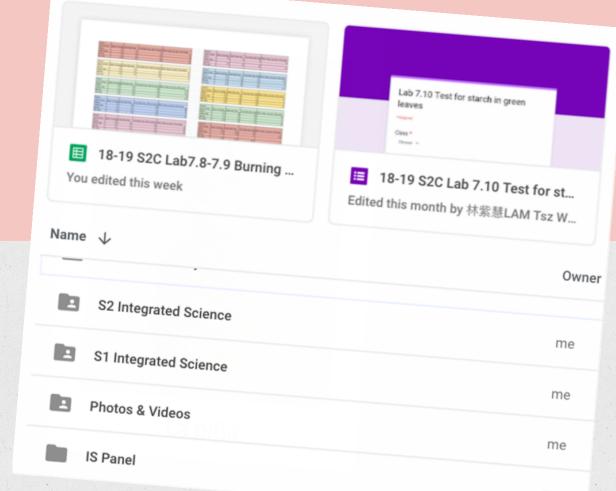

| ← 18-19 S2C Lab 7.3-7.5 Diff | erences between breathed air and unbr 🛕 ☆ 🗭                                                                                         |              |
|------------------------------|----------------------------------------------------------------------------------------------------|--------------|
|                              | QUESTIONS RESPONSES 10                                                                                                    |              |
|                              | Lab 7.3 6a. In which jar does the burning splint burn for a longer time? * <ul> <li>Breathed air</li> <li>Unbreathed air</li> </ul> | Google Forms |
|                              | Lab 7.3 6b. What does this result show? * Short-answer text                                                                         |              |
|                              | Lab 7.3 7. Put some hydrogencarbonate indicator into a jar of breathed air. *<br>What happens to the colour of the indicator?       |              |
|                              | Lab 7.3 8a. Put some hydrogencarbonate indicator into a jar of unbreathed * air. What happens to the colour of the indicator?       |              |

|    | 18-19 S2C Lab 7.3-7.5 Differences between breathed air and unbreathed air (Responses)       Image: Share in the second second seco |                                          |                              |                                                                  |  |  |  |
|----|----------------------------------------------------------------------------------------------------|------------------------------------------|------------------------------|------------------------------------------------------------------|--|--|--|
| 5  | • → ➡ ➡ 100% - £ % .0 .0 123 - Arial - 10                                                                                                    | - B I S A À 🖽 🗄                          | E → <u></u> ± → I÷ → Þ       | - σ - μ γ - Σ - Λ                                                |  |  |  |
| fx |                                                                                                    |                                          |                              |                                                                  |  |  |  |
|    | A B C D E F                                                                                                    | G                                        | н                            | 1                                                                |  |  |  |
| 1  | Times Class Class N Lab Lab 7.3 6b. What does this result show?                                                                                                    | Lab 7.3 7. Put some hydrogencarbonate    | Lab 7.3 8a. Put some hydro   | Lab 7.3 8b. What does the above result show?                     |  |  |  |
| 2  | 24/09/; S2C 9 19 CI Unbi Breathed air contains less oxygen                                                                                                    | It changes from red to yellow            | There is no colour change    | Breathed air contains more carbon dioxide than unbreathed air    |  |  |  |
| 3  | 24/09/22C 5, 15 Gi Unbi Oxygen in unbreathed air is more than that in breathed                                                                                                    | a It turns to yellow                     | It turns to purple           | Carbon dioxide in breathed air is more than that in unbreathed a |  |  |  |
| 4  | 24/09/2 2c 3,13, Ja Unbi Unbreathed air have more oxygen                                                                                                    | Turned into yellow colour                | Turn to a little bit yellow  | Breathed air have more carbon dioxide                            |  |  |  |
| 5  | 24/09/2 S2C 8, 18 CI Unbi Breathed air contains less oxygen than unbreathed air                                                                                                    | Yellow                                   | Red                          | Breathed air contains more Carbon dioxide than unbreathed air    |  |  |  |
| 6  | 24/09/22C 10,2C R Unbi Breathed air contains less oxygen than unbreathed air                                                                                                    | Turns yellow                             | Remains red                  | Breathed air contains more carbon dioxide than unbreathed air    |  |  |  |
| 7  | 24/09/2 S2C 6, 16 Al Unbi There are more oxygen in unbreathed air                                                                                                    | Yellow                                   | Red                          | There are more carbonate dioxide in breathed air                 |  |  |  |
| 8  | 24/09/2 S2C 1, 11, C( Unbi Unbreathed air contains more oxygen than breathed air                                                                                                    | The indicator turned from red to yellow. | The indicator stayed in red. | Breathed air comtains more carbon dioxide than unbreathed air.   |  |  |  |
| 9  | 24/09/2 2c 4 14 Ar Unbi Breathed air contains less oxygen than breathed air                                                                                                    | Yellow                                   | Red                          | Breathed air contains more carbon dioxide than unbreathed air    |  |  |  |
| 10 | 24/09/; 2C 2 12 C Unb There are more oxygen in the unbreathed air                                                                                                    | It turns yellow from red                 | Remains red                  | There are more carbon dioxide in breathed air                    |  |  |  |
| 11 | 24/09/; 2C 7 17 C Unbi Unbreathed air have more oxygen                                                                                                    | It turns to yellow                       | Remain unchange              | Breathed air have more carbon dioxide                            |  |  |  |
| 12 |                                                                                                    |                                          |                              |                                                                  |  |  |  |
| 13 |                                                                                                    |                                          |                              |                                                                  |  |  |  |

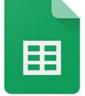

| ■ 18-19 S2C Lab7.8-7.9 Burning of food ☆ ■ File Edit Was 2 days ago |               |                  |                                   |                                   |                                     |
|---------------------------------------------------------------------|---------------|------------------|-----------------------------------|-----------------------------------|-------------------------------------|
| 5                                                                   |               | 100% - £         | % .0 <sub>_</sub> .0 <u>_</u> 123 | - Arial - 10 -                    | B I S A 🍝 🖽 EE -                    |
| fx                                                                  | Group 1       |                  |                                   |                                   |                                     |
|                                                                     | А             | В                | С                                 | D                                 | E                                   |
| 2                                                                   | Type of snack | Mass of snack(g) | Initial water temp.               | Final water temp. after the snack | Rise in temp. per gram of the snack |
| 3                                                                   | Peanut        | 0.4              | 25                                | 37                                | 30                                  |
| 4                                                                   | Potato chips  | 0.5              | 25                                | 42                                | 34                                  |
| 5                                                                   | Biscuits      | 0.4              | 25                                | 50                                | 62                                  |
| 6                                                                   | Dry meat      | 0.5              | 25                                | 46                                | 42                                  |
| 7                                                                   |               |                  |                                   |                                   |                                     |
| 8                                                                   | Group 2       |                  |                                   |                                   |                                     |
| 9                                                                   | Type of snack | Mass of snack(g) | Initial water temp.               | Final water temp. after the snack | Rise in temp. per gram of the snack |
| 10                                                                  | Peanut        | 0.5              | 25                                | 42                                | 34                                  |
| 11                                                                  | Potato chips  | 0.5              | 25                                | 30                                | 10                                  |
| 12                                                                  | Biscuits      | 0.5              | 25                                | 28                                | 6                                   |
| 13                                                                  | Dry meat      |                  |                                   |                                   |                                     |
| 14                                                                  |               |                  |                                   |                                   |                                     |
| 15                                                                  | Group 3       |                  |                                   |                                   |                                     |
| 16                                                                  | Type of snack | Mass of snack(g  | Initial water temp.               | Final water temp. after the snack | Rise in temp. per gram of the snack |
| 17                                                                  | Peanut        | 0.4              | 25                                | 48                                | 57.5                                |
| 18                                                                  | Potato chips  | 0.4              | 26                                | 49                                | 57.5                                |
| 19                                                                  | Biscuits      | 0.5              | 26                                | 41                                | 30                                  |
| 20                                                                  | Dry meat      | 0.4              | 26                                | 43                                | 42.5                                |
| 21                                                                  |               |                  |                                   |                                   |                                     |
| 22                                                                  | Group 4       |                  |                                   |                                   |                                     |
| 23                                                                  | Type of snack | Mass of snack(g  | Initial water temp.               | Final water temp. after the snack | Rise in temp. per gram of the snack |
| 24                                                                  | Peanut        | 0.4              | 25                                | 54                                | 29                                  |

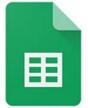

Google Sheets

# I. IODINE TEST

TRANSFER A FEW DROPS OF DISTILLED WATER AND STARCH WATER TO A WELL ON A SPOT PLATE RESPECTIVELY.

LABEL THE LIQUID ON THE SPOT PLATE AND TAKE A PHOTO.

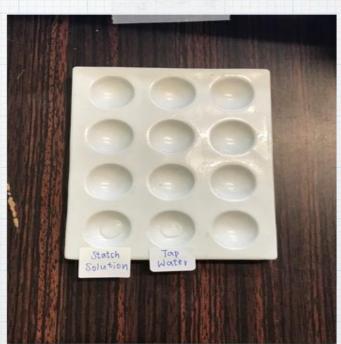

# I. IODINE TEST

ADD A DROP OF IODINE SOLUTION TO THE WELL OF DISTILLED WATER AND STARCH WATER RESPECTIVELY. OBSERVE THE COLOUR CHANGE.

-THE IODINE SOLUTION TURNS BROWN WHEN WE ADDED IT INTO DISTILLED WATER.

THE IDDINE SOLUTION TURNS BLUE-BLACK WHEN WE ADDED IT INTO STARCH WATER.

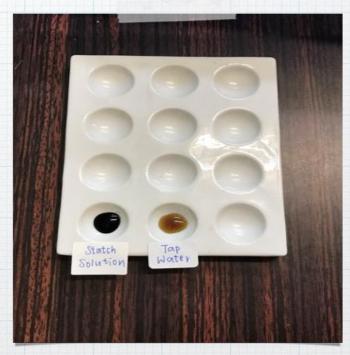

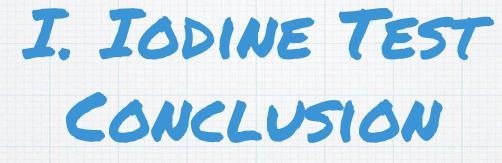

. IODINE SOLUTION CHANGES FROM BROWN TO BLUE-BLACK IN COLOUR WHEN STARCH IS PRESENT.

## II. TEST FOR STARCH IN

GREEN LEAVES

REMOVE A GREEN LEAF FROM A POTTED PLANT. TAKE A PHOTO OF THE LEAF BEFORE IODINE TEST.

#### 1. BOIL THE LEAF IN WATER

BOIL ISO ML WATER. PUT THE LEAF INTO THE BEAKER OF BOILING WATER FOR 4 MINUTES.

WHAT IS THE PURPOSE OF PUTTING THE LEAF INTO THE BOILING WATER?

. TO DESTROY THE CELL MEMBRANES OF THE LEAF CELLS.

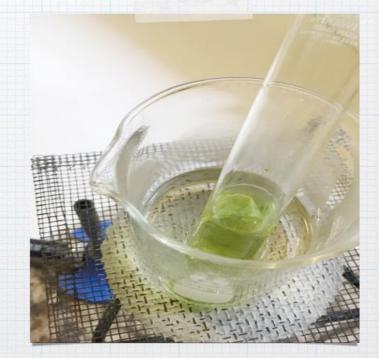

### 2. SOAK THE LEAF IN HOT ALCOHOL

- . WHAT HAPPEN TO THE COLOURS OF THE LEAF AND THE ALCOHOL?
- . IT TURNS TO PALE YELLOW .
- . WHAT IS THE PURPOSE OF PUTTING THE LEAF INTO ALCOHOL?
- TO REMOVE THE CHLOROPHYLL FROM THE LEAF.

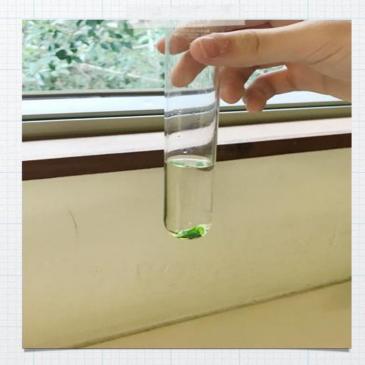

## 3. WASH THE LEAF IN HOT WATER

· Observe the colour of the leaf. Take a photo of it.

. WHAT IS THE PURPOSE OF PUTTING THE LEAF IN HOT WATER AGAIN?

. To wash away the Alcohol and soften the Leaf.

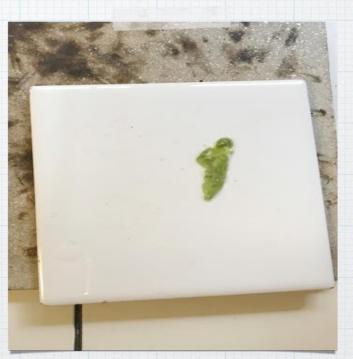

### 4. ADD IODINE SOLUTION TO THE LEAF

· SPREAD THE LEAF ON A WHITE TILE. ADD A FEW DROPS OF IODINE SOLUTION TO THE LEAF.

. WHAT HAPPENS TO THE COLOUR OF THE LEAF?

. IT TURNS TO BLUE-BLACK.

. WHAT DOES THIS RESULT SHOW?

. THERE IS STARCH IN THE LEAF.

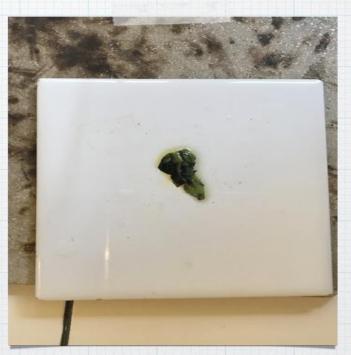

| Edmodo                    | Nearpod          |                       | Scratch           |              |
|---------------------------|------------------|-----------------------|-------------------|--------------|
| Schoology                 | <u>Quizizz</u>   |                       | Micro:bit         | Mainly       |
| Google Docs               | Kahoot!          | eAssessment           | littleBits        | for<br>STEM  |
| Google Drive              | <u>Socrative</u> |                       | mBlocky           | STEM         |
| Google Sheets             | Notability       |                       | Tinkercad         |              |
| Google form Record        | iMovie           |                       | Desmos            |              |
| Keynote learning progress | Explain Every    | <u>/thing</u>         | Geogebra          | Mainly       |
| Numbers                   | <u>Skitch</u>    | Make/ Edit<br>photos/ | Slice it          | for<br>Maths |
| Pages                     | Edpuzzle         | video                 | <u>SymShuffle</u> |              |